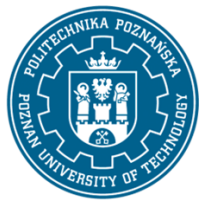

EUROPEJSKI SYSTEM TRANSFERU I AKUMULACJI PUNKTÓW (ECTS) pl. M. Skłodowskiej-Curie 5, 60-965 Poznań

# **KARTA OPISU PRZEDMIOTU - SYLABUS**

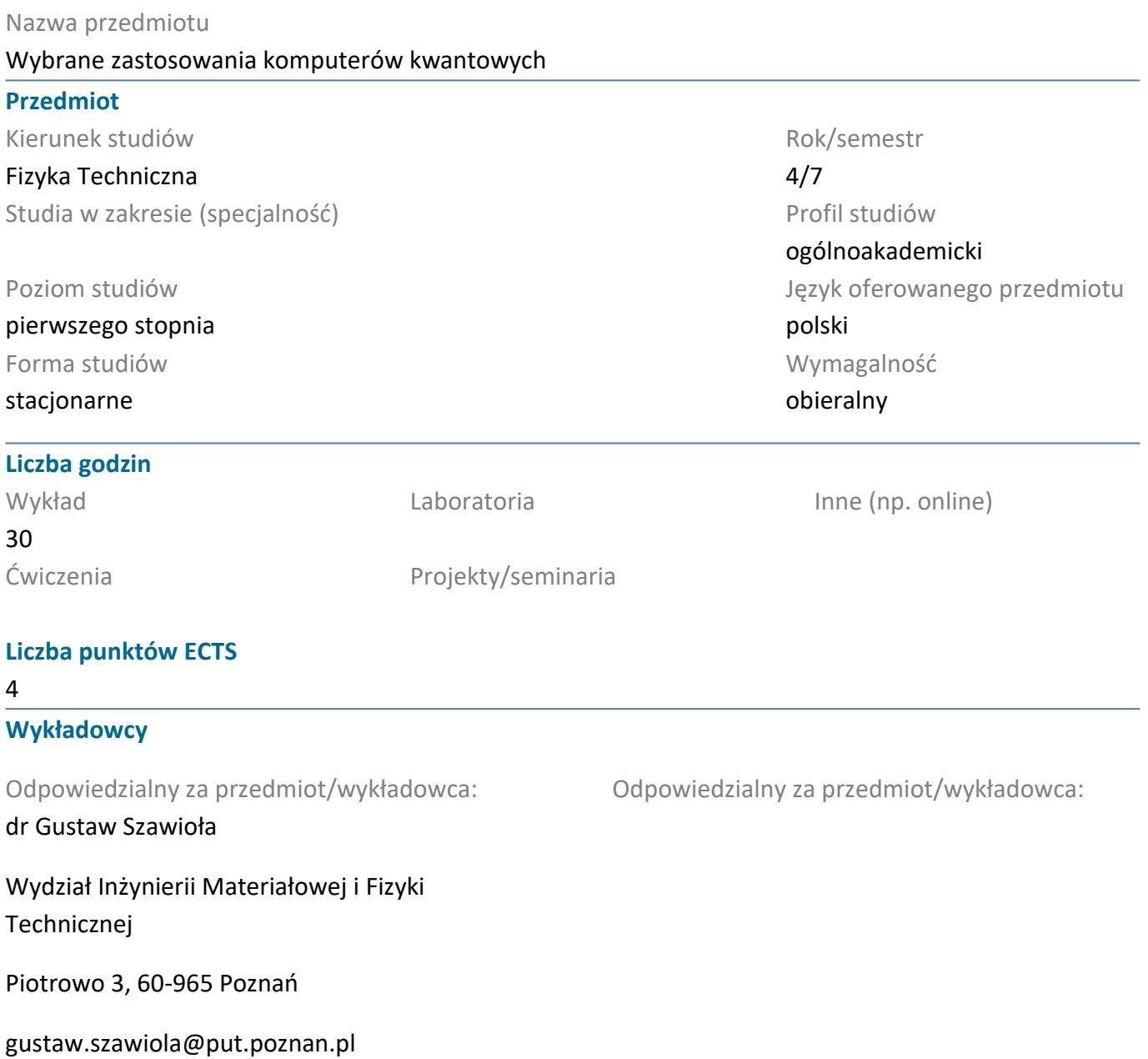

#### **Wymagania wstępne**

Wiedza i umiejętności z zakresu fizyki kwantowej, podstaw inzynierii kwantowej oraz kompetencje matematyczne i programistyczne określone w kierunkowych efektach kształcenia dla studiów I stopnia oraz II stopnia ( sem. 1.i 2.) w zakresie fizyki technicznej.

#### **Cel przedmiotu**

Moduł przedstawia strukturę, praktyczne implementacje wybranych algorytmów kwantowych, a także perspektywę ich praktycznego zastosowania.

#### **Przedmiotowe efekty uczenia się**

Wiedza

1. Student posługując się adekwatnymi pojęciami i metodami informatyki kwantowej objaśnia

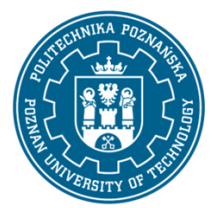

EUROPEJSKI SYSTEM TRANSFERU I AKUMULACJI PUNKTÓW (ECTS) pl. M. Skłodowskiej-Curie 5, 60-965 Poznań

logiczną strukturę i ograniczenia wybranych algorytmów kwantowych ( wyszczególnionych w treściach programowych) . [K2\_W01, K2\_02, K2\_W07, K2\_W10] .

2. Student objaśnia szczegóły praktycznego zastosowania i implementacji wybranego algorytmu kwantowego w języku Python, z wykorzystaniem otwartych bibliotek kwantowych. [K2\_W07,K2\_W10].

### Umiejętności

1. Student planuje implementację wskazanego algorytmu kwantowego w języku Python z wykorzystaniem otwartych bibliotek kwantowych. [K2\_U01, K2\_U04, K2\_U05, K2\_U07]

2. Student implementuje na symulatorze kwantowym (lub dostępnym w chmurze komputerze kwantowym) wskazany algorytm kwantowy, który koduje w języku Python z wykorzystaniem otwartych bibliotek kwantowych. [K2\_U01, K2\_U05, K2\_U12, K2\_U21.

3. Student przeprowadza wybrane fizyczne testy komputera kwantowego [K2\_U01, K2\_U14, K2\_U16].

### Kompetencje społeczne

1. Student ma świadomość związku dynamiki rozwoju technologii informatycznych z osiągnięciami inżynierii kwantowej. [K2\_K04, K2\_K08]

2. Student sumiennie i etycznie wypełnia obowiązki, wykazując konstruktywną postawę w podejmowanych dyskusjach. [K2\_K03, K2\_K07]

## **Metody weryfikacji efektów uczenia się i kryteria oceny**

Efekty uczenia się przedstawione wyżej weryfikowane są w następujący sposób:

Wiedza (W01,W02) - egzamin pisemny w formie testu (W) z maksymalną liczbą punktów Wmax=12p

Umiejętności (U01, U02, U03) -dwa domowe kontrolne zadania programistyczne (U) z maksymalną liczbą punktów za dwa zadania Umax=10punktów ( 5punktów za zadanie), realizacja zadań jest weryfikowana w fromie ustnej obrony w ramach egzaminu ustnego.

Kompetencje społeczne (K01,K02) -Kmax=3p ocenie podlega rzeczowość i sposób argumentacji w trakcie egazminu ustnego.

## **Treści programowe**

I Podstawy programowania komputera kwantowego w języku Python.

I.1 Otwarte kwantowe platfomy programistyczne, języki programowania i środowiska programistyczne przegląd. Konfiguracja środowiska programistycznego.

I.2. Przegląd składni języka Python i kluczowych bibliotek kwantowych.

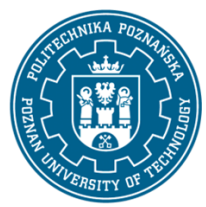

EUROPEJSKI SYSTEM TRANSFERU I AKUMULACJI PUNKTÓW (ECTS) pl. M. Skłodowskiej-Curie 5, 60-965 Poznań

I.3.Implementacja podstawowych bramek kwantowych i podstawowych kwantowych obwodów funkcjonalnych w języku Python. Przykład symulacji wybranego protokołu komunikacji kwantowej.

I.4. Problem syntezy i dekompozycji obwodów kwantowych. Uniwersalność bramek kwantowych. Transpilacja obwodów kwantowych.

- II. "Kanon" algorytmów kwantowych
- II.1 Implementacja algorytmów: Deutscha-Jozsa, Bernstaina-Vaziraniego, Simona.
- II.2. Implementacja algorytmu kwantowej transormaty Fouriera.
- II.3 Implementacja algorytmu kwantowej estymacji fazy.
- II.4 Implementacja algorytmu Shora.
- III.Wybrane zastosowania.
- III.1 Kwantowy algorytm rozwiązywania równań liniowych.

III.2 Kwantowy algorytm wyznaczania wartości własnych metodą variacyjną - zastosowanie do symulacji molekuły.

- III.3 Symulacja dynamiki kwantowej. Przybliżenie Suzukiego-Trottera
- III.4 Kwantowe błądzenie przypadkowe.
- IV. Kubitowy hardware kwantowy .
- IV.1 Uwarunkowania hardwarowe obliczeń kwantowych.
- IV.2 Testy porównawcze komputerów kwantowych (kwantowe benchmarki).

#### **Metody dydaktyczne**

Wykład: prezentacja multimedialna ilustrowana przykładami implemetacji algorytmów kwantowych.

#### **Literatura**

#### Podstawowa

1. A. Asfaw, i in. , ,,Learn Quantum Computation Using Qiski, (2020) http://community.qiskit.org/textbook

2. J.D. Hidary ,,Quantum Computing: An Applied Approach'' Springer , 2019

3. M. Lutz, "Python. Wprowadzenie. Wydanie V", Helion 2020

#### Uzupełniająca

1. M. Senekane, ,,Hands-On Quantum Information Processing with Python'', Packt Publishing, 2021

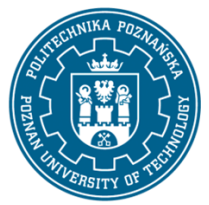

EUROPEJSKI SYSTEM TRANSFERU I AKUMULACJI PUNKTÓW (ECTS) pl. M. Skłodowskiej-Curie 5, 60-965 Poznań

2. Python Tutorial, https://www.w3schools.com/python/default.asp

## **Bilans nakładu pracy przeciętnego studenta**

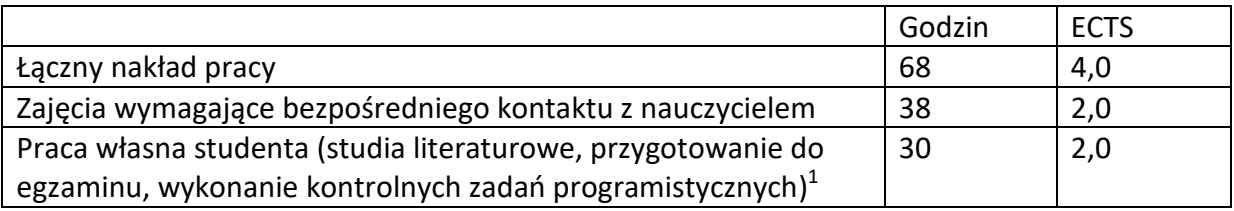

 1 niepotrzebne skreślić lub dopisać inne czynności